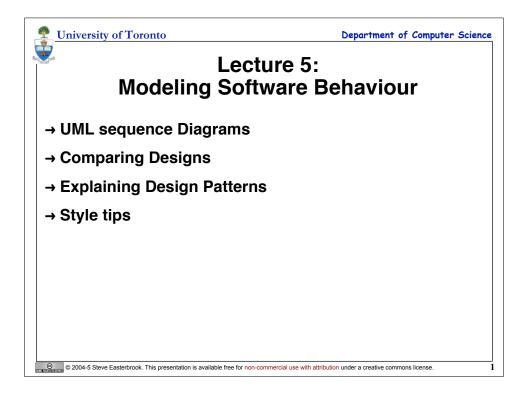

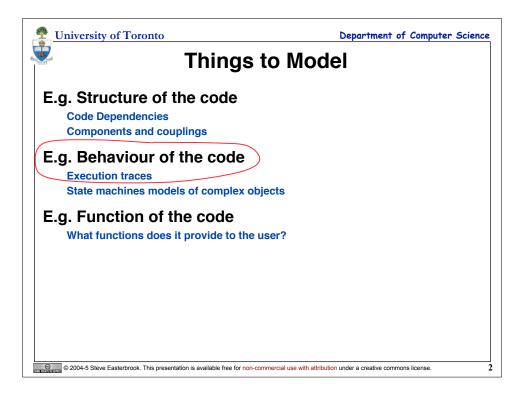

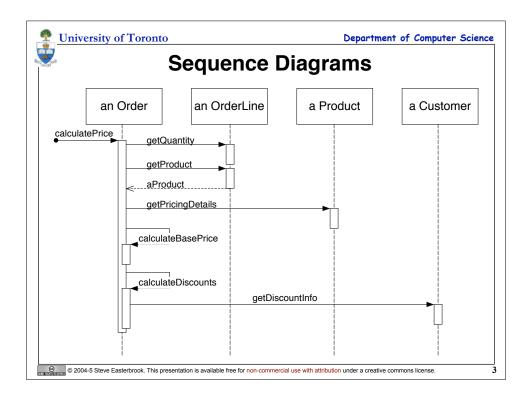

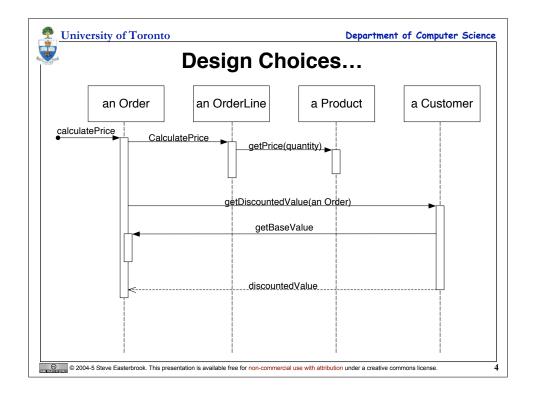

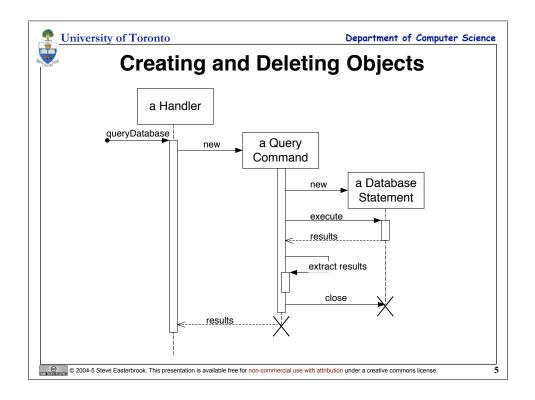

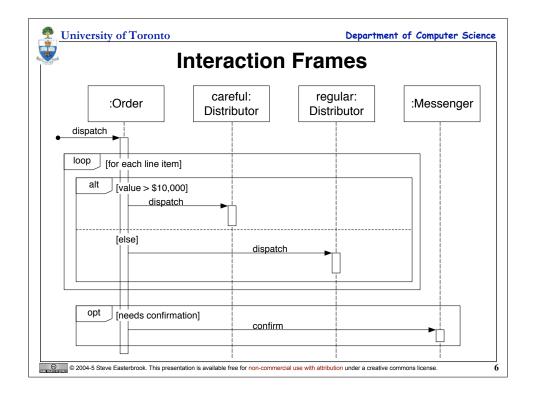

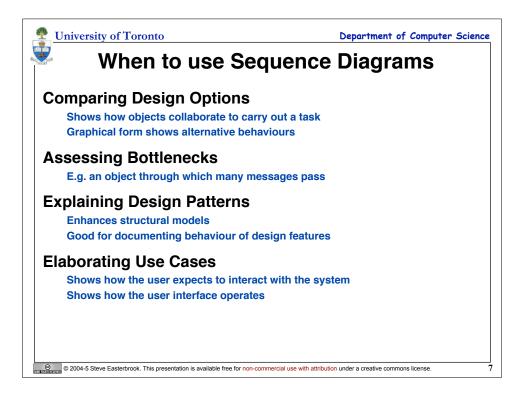

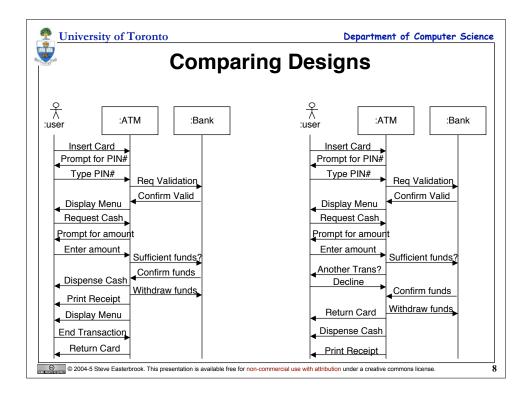

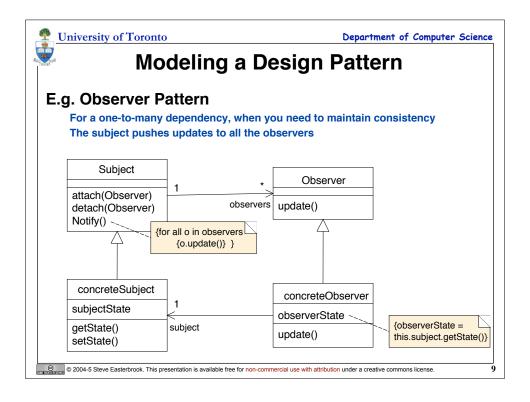

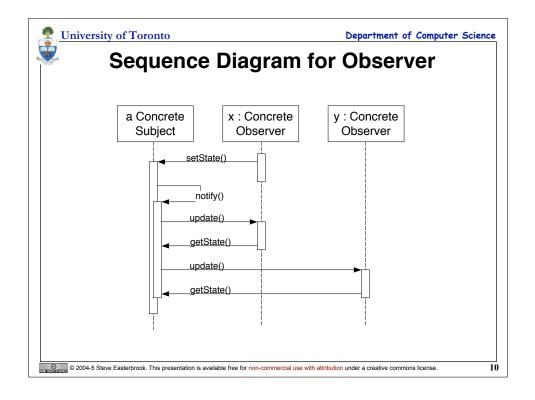

| University of Toronto                                                                | Department of Computer Science                        |
|--------------------------------------------------------------------------------------|-------------------------------------------------------|
| Style Guide                                                                          |                                                       |
| Spatial Layout                                                                       |                                                       |
| Strive for left-to-right ordering of messages                                        |                                                       |
| Put proactive actors on the left                                                     |                                                       |
| Put reactive actors on the right                                                     |                                                       |
| Readability                                                                          |                                                       |
| Keep diagrams simple                                                                 |                                                       |
| Don't show obvious return values                                                     |                                                       |
| Don't show object destruction                                                        |                                                       |
| Usage                                                                                |                                                       |
| Focus on critical interactions only                                                  |                                                       |
| Consistency                                                                          |                                                       |
| Class names must be consistent with class                                            | diagram                                               |
| Message routes must be consistent with (na                                           | vigable) class associations                           |
|                                                                                      |                                                       |
| © 2004-5 Steve Easterbrook. This presentation is available free for non-commercial u | se with attribution under a creative commons license. |